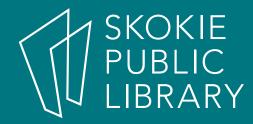

## Intermediate PowerPoint 2016

Hannah Digital Literacy Specialist

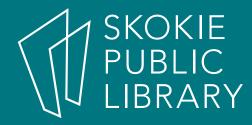

### Where to learn more

- https://support.office.com/en-us/powerpoint
- Lynda.com through Skokie Public Library
- https://www.gcflearnfree.org/powerpoint2016
- Gale Courses through Skokie Public Library

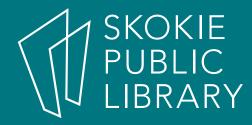

## What we will cover:

- Themes
- Master Slide
- The Insert Tab
- Smart Art

- Notes
- Presenter view
- Printing
- Adding audio or video

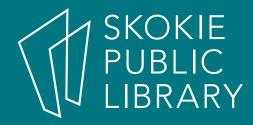

# Quick Design Tips

- Keep it simple!
- Choose a few fonts and colors and stick with them.
- Be consistent.
- Use images, transitions, and animations when they will have the most effect.

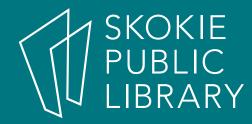

## Questions?

#### Thank You

Want a copy of this presentation? Visit www.skokielibrary.info/handouts where this presentation will be available for four weeks.

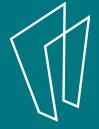